# **ADCM (Advance Diploma in Computer Management)**

With CCC (Course on Computer Concept)

### **Course Code : 105**

### **Duration : 1 Year**

#### **Eligibilty**: 8<sup>th</sup> Pass

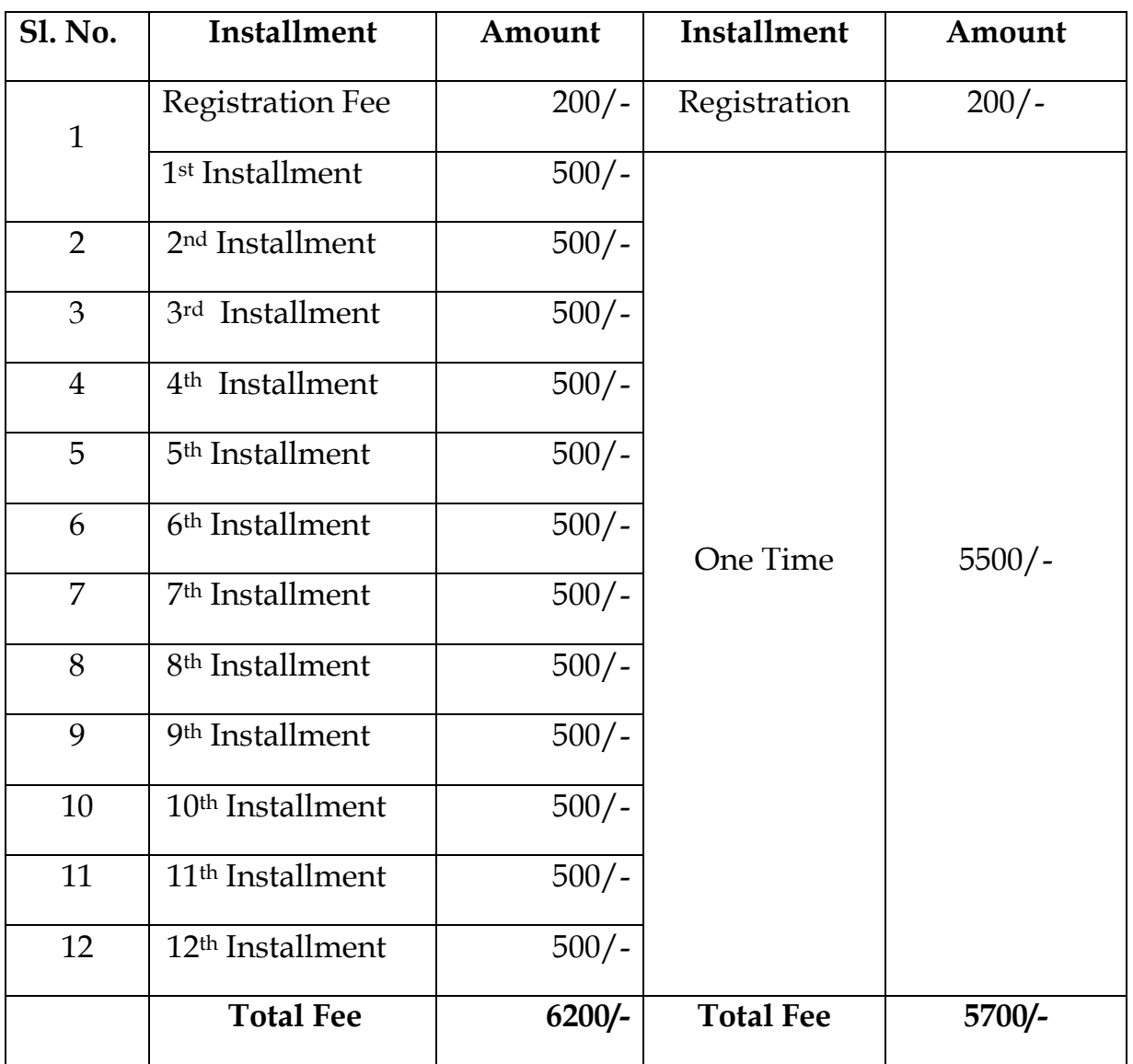

## **Syllabus :**

#### **1. Introduction of Computer :**

- Block Diagram of Computer
- Types of Computer
- Types of Input and Output Devices
- 2. **Introduction to Operating Systems (Ms-Dos/MS-Windows)** : What is operating System, its significance, Commands of DOS, Features/Application of windows
- **3. Word Processing**

#### **Introduction of MS Word**

**Office Button**: Open Save, Save As, Print Preview, Print

**Insert** : Table, Picture, Shape, Chart, Header Footer, Text Box, Equation,

**Page Layout** : Page Setup, Watermark, Page Color & Borders.

**Mailings** : Create Mail Merge

**Review & View** 

**Project Work**

- 4. **Worksheet** : Introduction, Use of Formula, Tab Button /Icons for preparing simple Mini Project.
- 5. **Presentation** : Introduction, Use of Tools/Icons for preparing simple presentation on Power Point.
- 6. **Database Operation** : Create Database using MS Access, Create Table and Creating Report
- 7. **Introduction to Internet** : What is network, How to sent & receive massages, Use of Search Engines, Surfing different web site, Creating mail ID, Use of Briefcase Sending / Replying emails.

8. **Photoshop** : Use of All Tools**/**Icons with preparing mini project**,** 

**Menu Bar : File, Edit, Image, Layer, Select, Filter, View, Window**

9. **Coral Draw :** Use of All Tools**/**Icons with preparing mini project**,** 

**Menu Bar : File, Edit, View, Layout, Arrange, Effects, Bitmaps, Text, Table, Tools** 

- 10. **Page Maker :** Use of All Tools**/**Icons with preparing mini project
- 11. **Account with Tally** : Introduction of Accounting, Create a Account, create a ledger, create inventory, Journal Entry, Trail Balance, Day book, Applied VAT & CST
- 12. **Internet** : Introduction of Internet, Basics of Computer Networks (LAN, WAN), Concept of Internet, Basics of Internet , Services on Internet, Basics of E-mail, Create & Operate Mail ID, Advance email Feature, Introduction of Search Engine, Introduction of You Tube & Downloading etc.
- 13. **Project Work** :
- 14. **CCC**
- 15. **Spoken Classes**

{{{ {